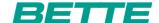

## **BETTE**STARLET IV

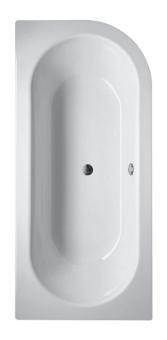

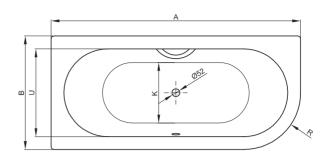

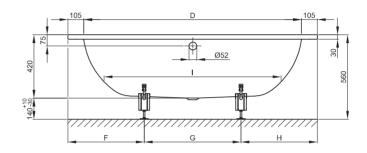

Zeichnung: 165 x 75 cm, Bestell-Nr. 6650

| Abmessung        | Α    | В   | D    | F   | G   | Н   | I    | K   | R   | U   | Bestell-Nr. | Nutzinhalt ** |
|------------------|------|-----|------|-----|-----|-----|------|-----|-----|-----|-------------|---------------|
| 165 x 75 x 42 cm | 1650 | 750 | 1440 | 500 | 650 | 500 | 1170 | 485 | 375 | 540 | 6650        | 116 Liter     |
| 175 x 80 x 42 cm | 1750 | 800 | 1540 | 550 | 650 | 550 | 1270 | 535 | 400 | 590 | 6660        | 139 Liter     |
| 185 x 85 x 42 cm | 1850 | 850 | 1640 | 550 | 750 | 550 | 1370 | 585 | 425 | 640 | 6670        | 164 Liter     |
|                  |      |     |      |     |     |     |      |     |     |     |             |               |

Alle Angaben in mm.

 $<sup>^{**} \ \</sup>text{Nutzinhalt: Wasserinhalt abz\"{u}glich 70 Liter Verdr\"{a}ngung. Produktionsbedingte} \ \ddot{\text{A}} nderungen \ und \ \text{Toleranzen vorbehalten}.$